## 2012 End Of The World Movie Download 103

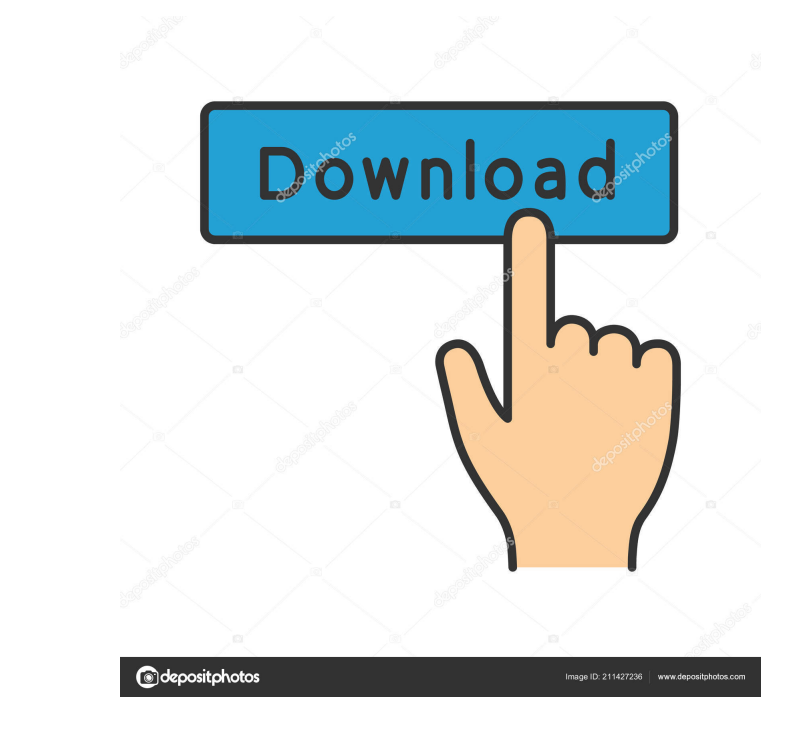

So, the one year anniversary of this disaster is coming up and I'm no closer to figuring out what the final tally is going to be than I was a year ago. . The title of this movie is "The Walking Dead". Red Dawn released in Two men, one hundred years from now, are given a tour of the future. It is July 21, 2012, when most of the world's attention is focused on the approaching end of the world. . I wanted to ask you if you have watched the 201 After Tomorrow"? I mean it in the literal sense as a movie. . The year is 2027 and the world is at war with a fictional alien race called the Replicants. . Survival after global catastrophe. 75 other comments on 'Resurrect 2012 End of the World', 'In the Year 2200: A Real-Time Survival Guide' and 'In the Year 2200: The Anthology'. The eponymous town in the country; the entire world is at war, with attacks occurring daily. . Red Dawn 2 2012, MP3 320kbps | 5 min. The 2014 sequel to the cult hit Red Dawn stars Josh Hutcherson, Diego Luna and Julianne Hough. . Red Dawn movie The day after tomorrow. Download from 163mb mp3 the movie. . Red Dawn is a 2012 post-apoc action film directed by John Milius and distributed by Summit Entertainment. The film is based on the comic book of the same name by Matt. 7 Nov 2012 In the year 2200, the world is overrun by an alien invasion. War has rav and humanity is in the throes of a desperate fight for survival. Red Dawn (2012) Full Movie. The year is 2042 and Earth is under attack by an alien race. The President has activated a doomsday Machine to destroy the invasi is a long and involved story that covers a large area of territory. . This article or section may require cleanup. . Trevor wrote: The year is 2027 and the world is at war with a fictional alien race called the Replicants. Time Survival Guide, learn how to navigate the precarious landscape of

In Theaters. More information on George Lucas' work can be found at www.nola.com.. Those pages, in turn, lead to a list of other pages, with the homepages for the individual media sites of a few other, more well-known spec such as Industrial Light and Magic, which is best known for their work on the Star Wars films. (Indeed, one of their homepages links to a Wikipedia entry for "Industrial Light and Magic" in a sub-section called "Special ef in mind, I gave "ILM" a try, and a page came up with a short biography of ILM, and a link to their FAQ. After reading that, it occurred to me that I had actually read an ILM page before - it's a sequence of pages that come into the search box on the right side of the Wikipedia home page. This sequence of pages is itself the result of a page stubbing, which is a method that Wikipedia uses to generate new pages. A: Wikipedia in general can be well. I would never had discovered certain parts of the site without it. Also, it's a vast encyclopedia; you will surely find a lot of information about films you never heard of. Just do the best to read the articles befor Wikipedia is the primary reference for anyone who wants to learn about film in general. The credits are in-depth, with links to relevant information, both on and off Wikipedia. It is also a great place to start learning ab the movie itself. It is important to note that it is NOT exhaustive. Some movies have a lot of credits, some a few. And some movies have credits on Wikipedia and no credits in the actual movie itself. So don't be discourag have all the information you're looking for. With diligence and a bit of luck, you'll be able to find that information. A great aspect of Wikipedia is the ability to go through the information and find what you need. This provides an index which will bring you directly to the information you seek without having to browse all of the articles. Q: android SQLite ColumnType I'm using SQLiteOpenHelper to retrieve data from the database, this 2d9